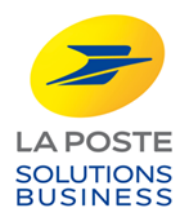

# **DOCUMENTATION TECHNIQUE**

## **SYSTEME CLIENT PRESSE**

## **Déclaration DRL SP 8855 – Volume 7**

**Version 1.12**

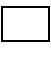

**Diffusion libre**

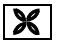

**Diffusion restreinte**

**Diffusion contrôlée**

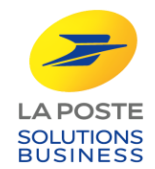

# **SUIVI DES EDITIONS**

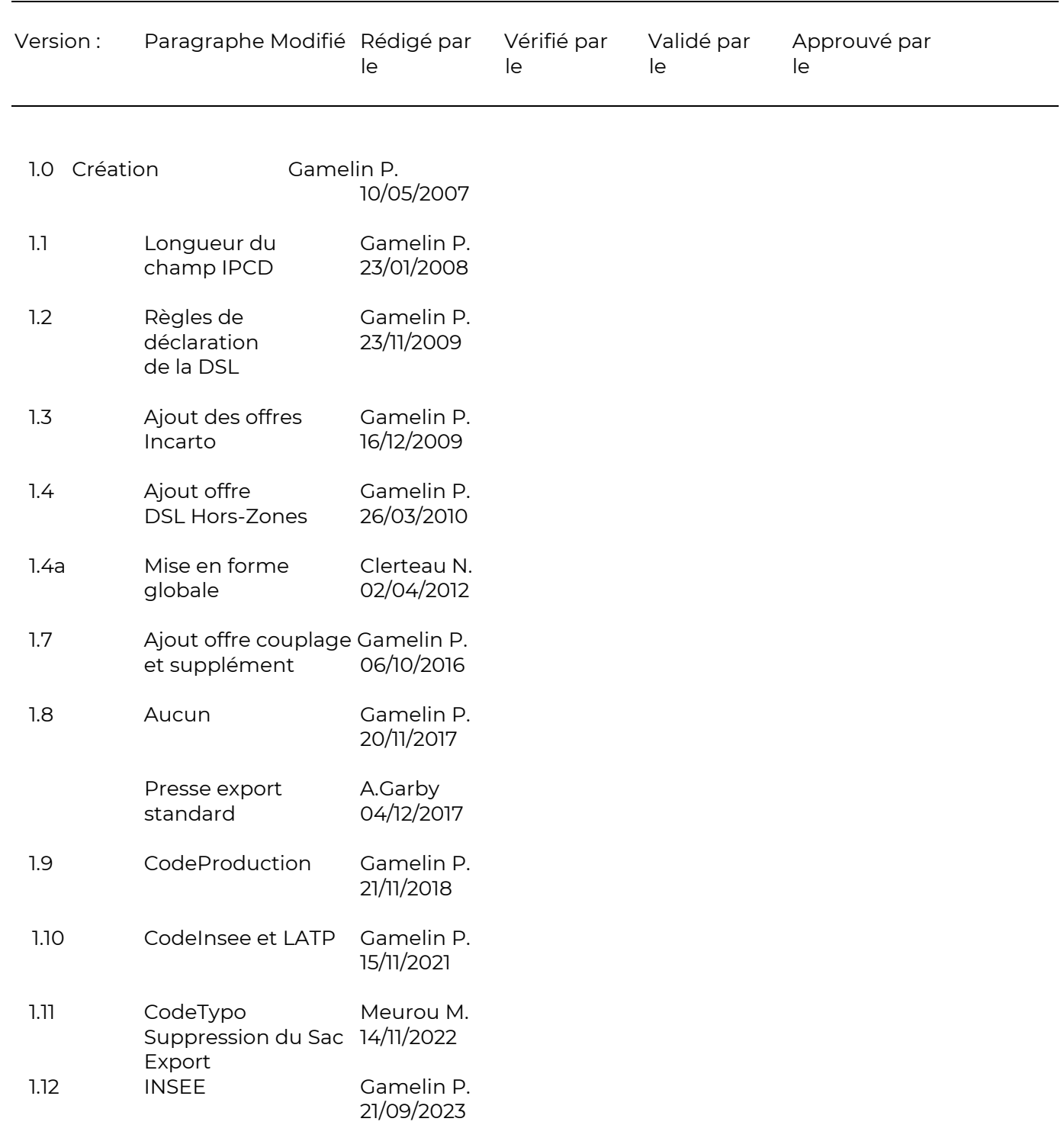

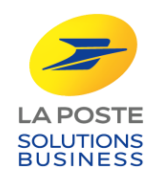

#### **1. PRINCIPE**

#### **1.1. Objet du document**

Tous dépôts de presse réalisés dans le réseau dédié ou dans le réseau mutualisé doivent être accompagnés d'une déclaration de dépôt. La déclaration DRL (Déclaration de Routage Logique) permet ainsi une prise en charge et puis une facturation exhaustive des dépôts.

Ce document décrit le format des données de routage logique ainsi que les règles de gestion associées (de la constitution du fichier jusqu'à la gestion des accusés de réception).

#### **1.2. Documents de référence**

Les documents de référence sont :

- Le contrat Presse décrivant l'offre et les règles de gestion associées.
- Les volumes 2 à 6 de la SP8855. Ils décrivent les exigences postales en matière de production et dépôts de la Presse. La structure des DRL V2 est adaptée à ces exigences.

#### **2. DESCRIPTION DES DONNEES DE ROUTAGE LOGIQUE**

La DRL regroupe les données de Routage Logique. Elle constitue une synthèse réalisée à partir des données issues du routage logique. Pour les publications éligibles à l'aide à l'exemplaire de l'Etat, les déclarations de dépôts à La Poste ont valeur de document justificatif pour le calcul du nombre d'exemplaires et l'attribution de l'aide pour chaque dépôt presse (cf RG 1-13)

#### **2.1. Structures et données**

La structure du flux DRL est donnée par le fichier XSD correspondant.

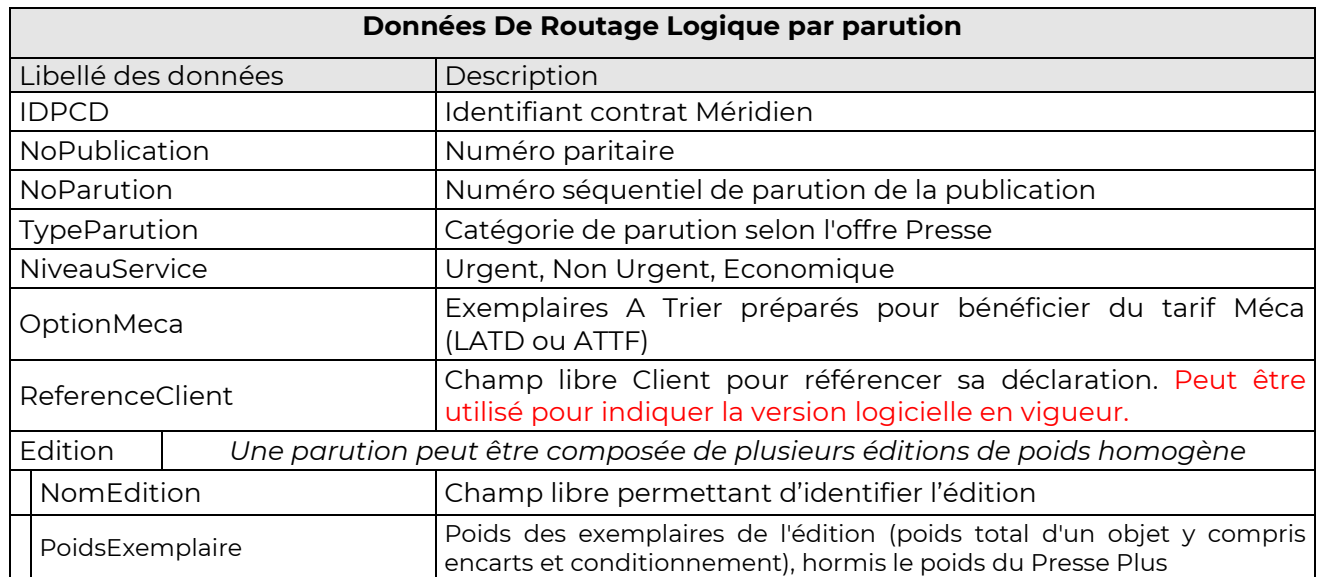

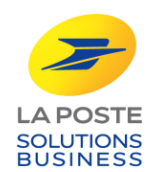

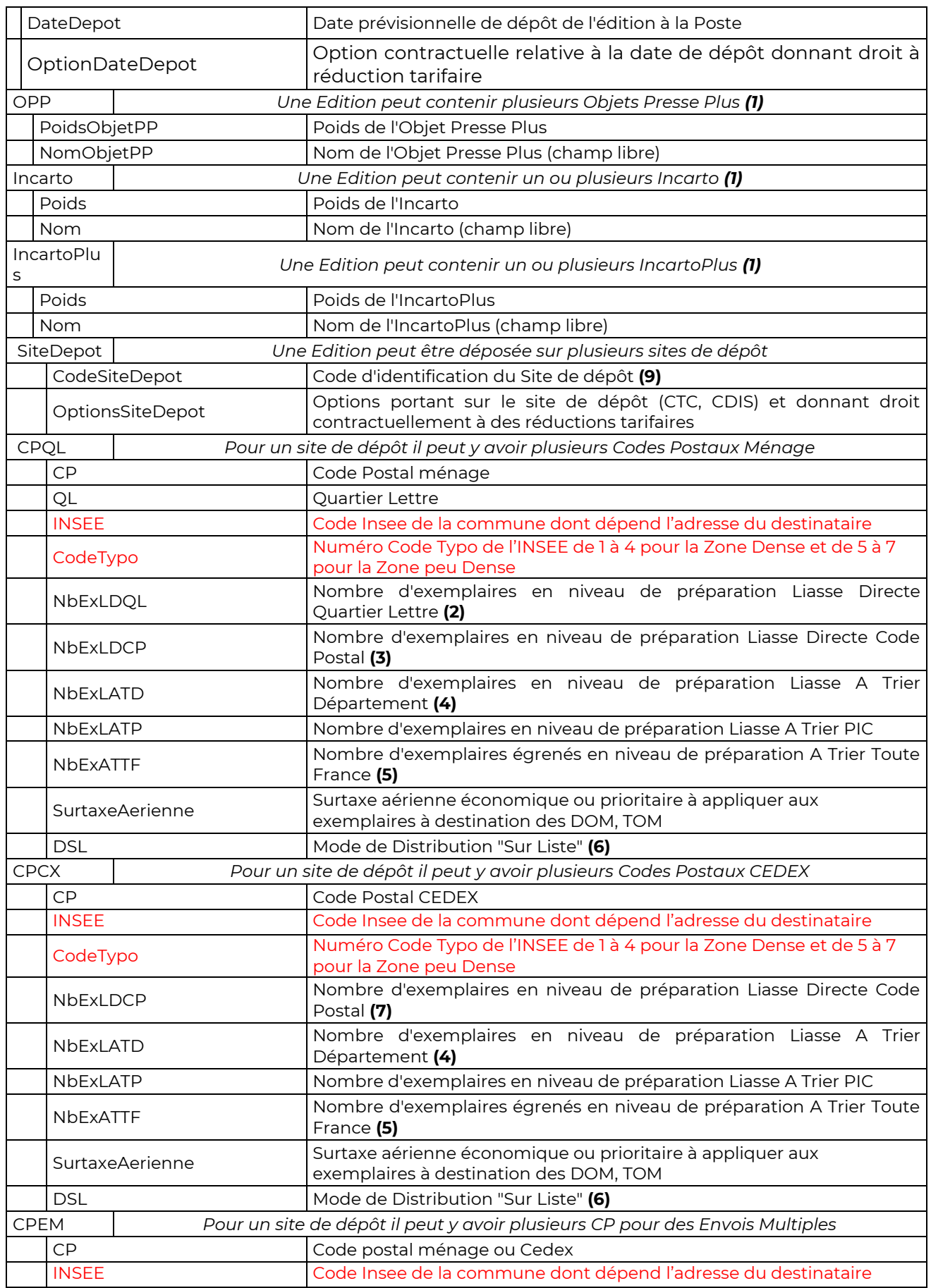

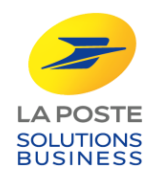

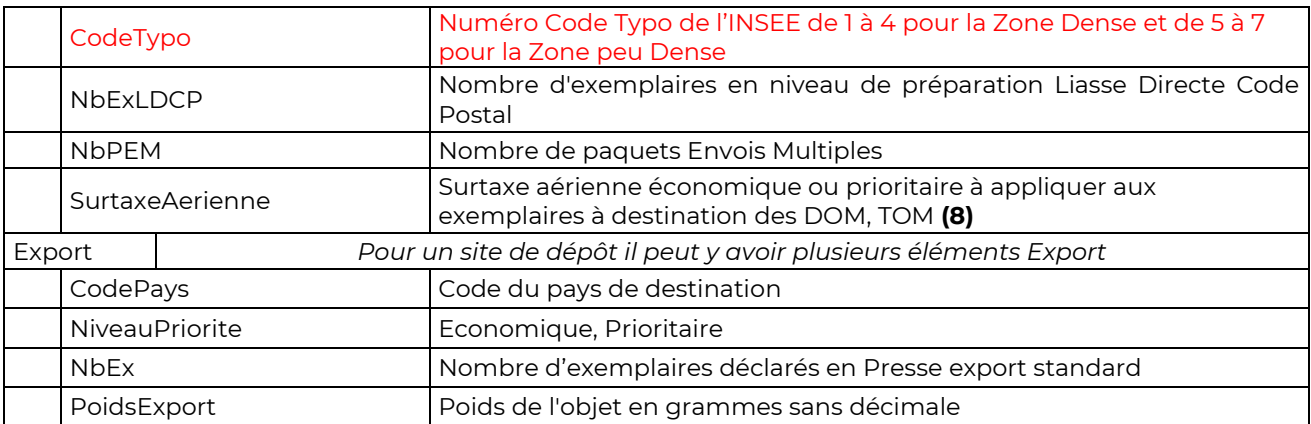

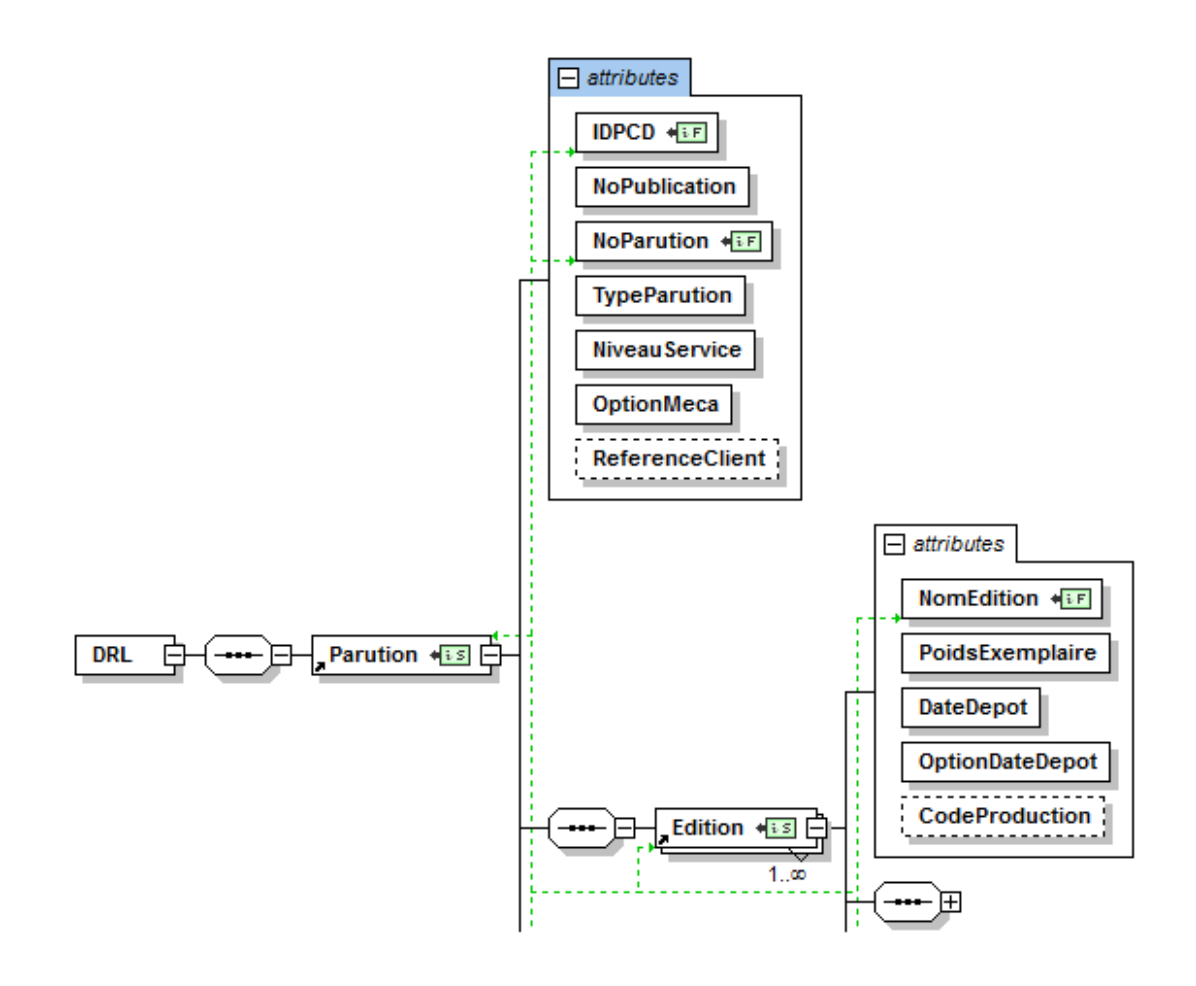

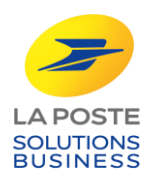

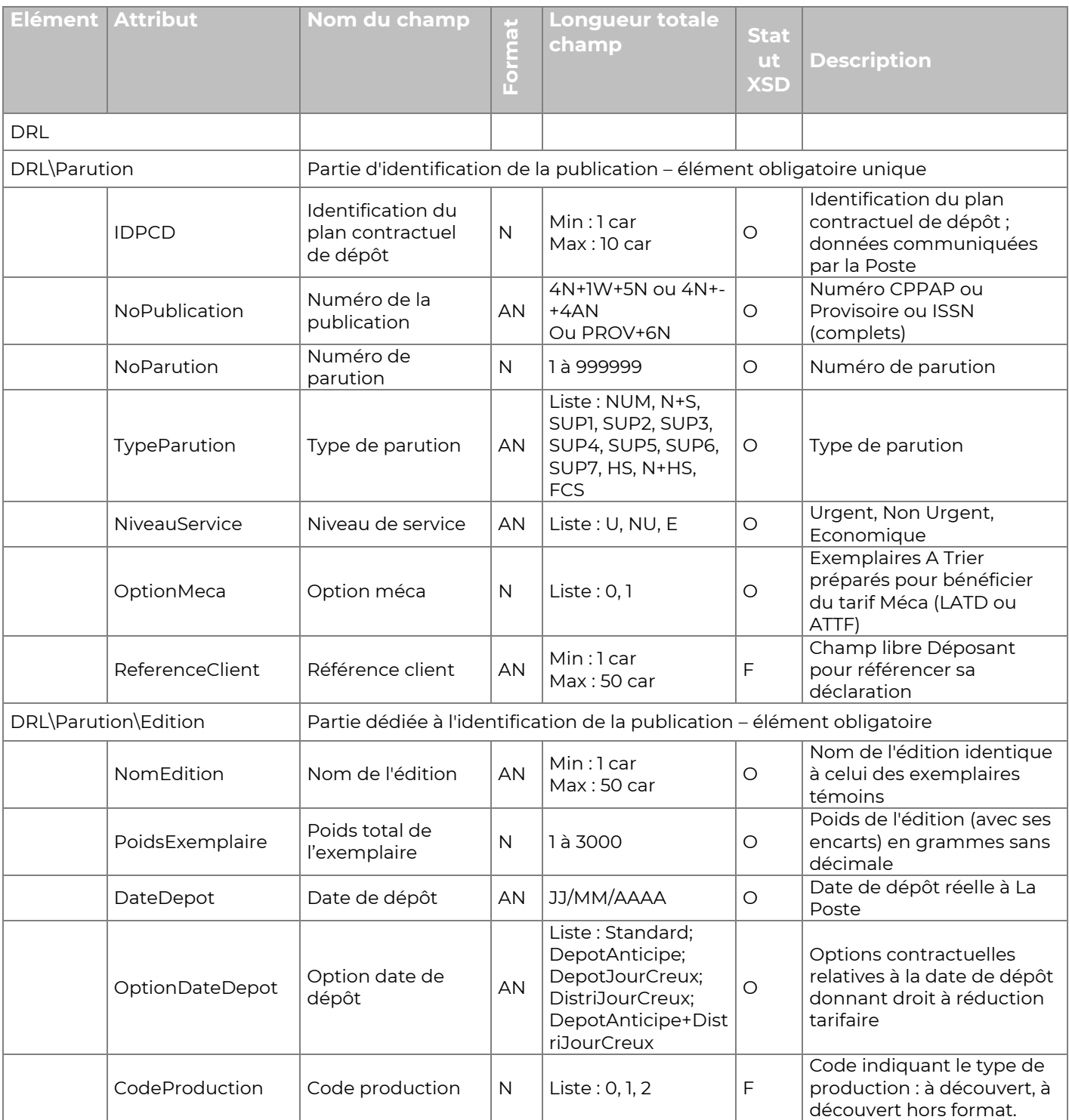

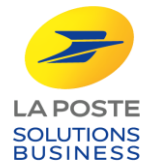

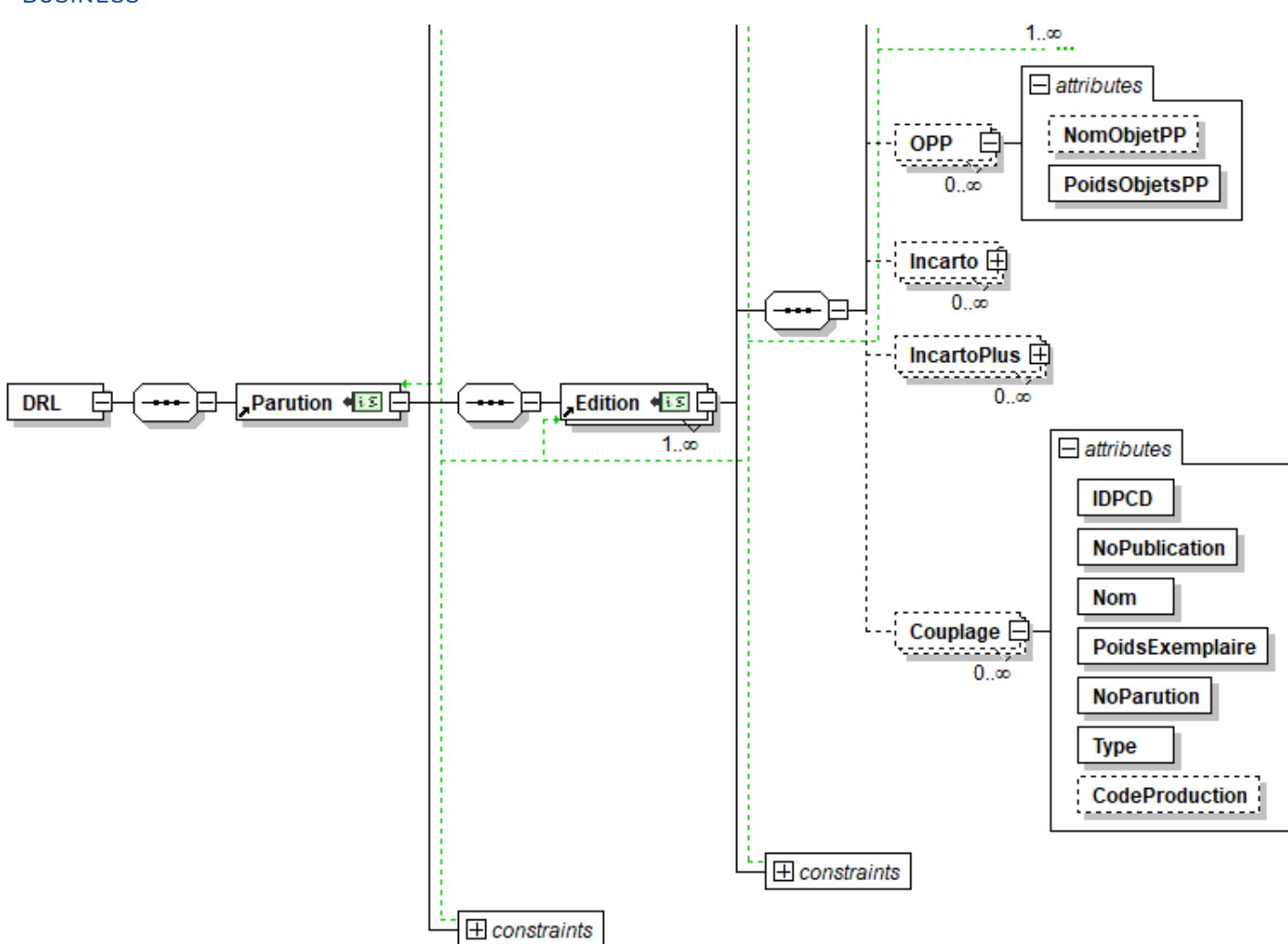

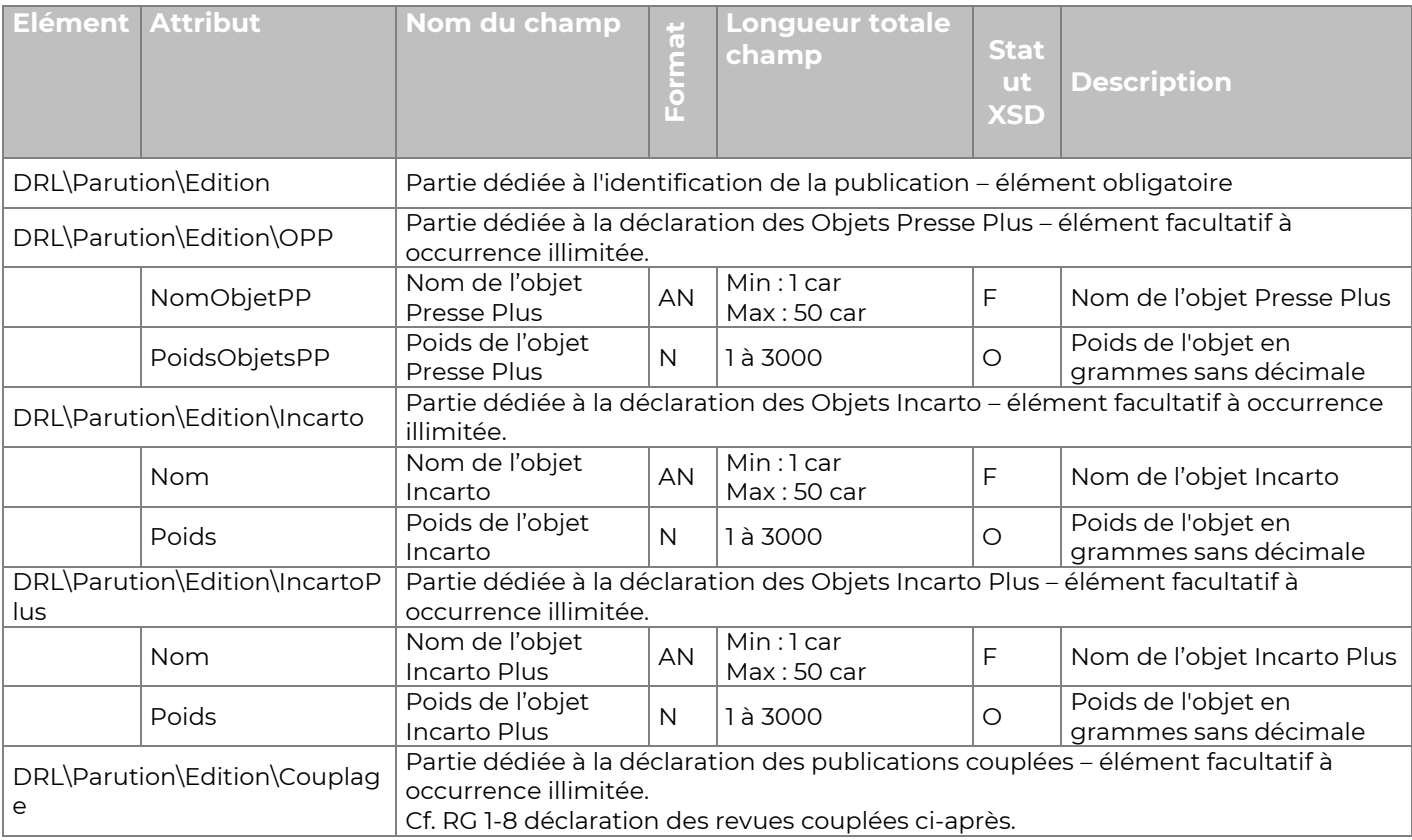

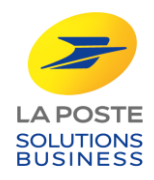

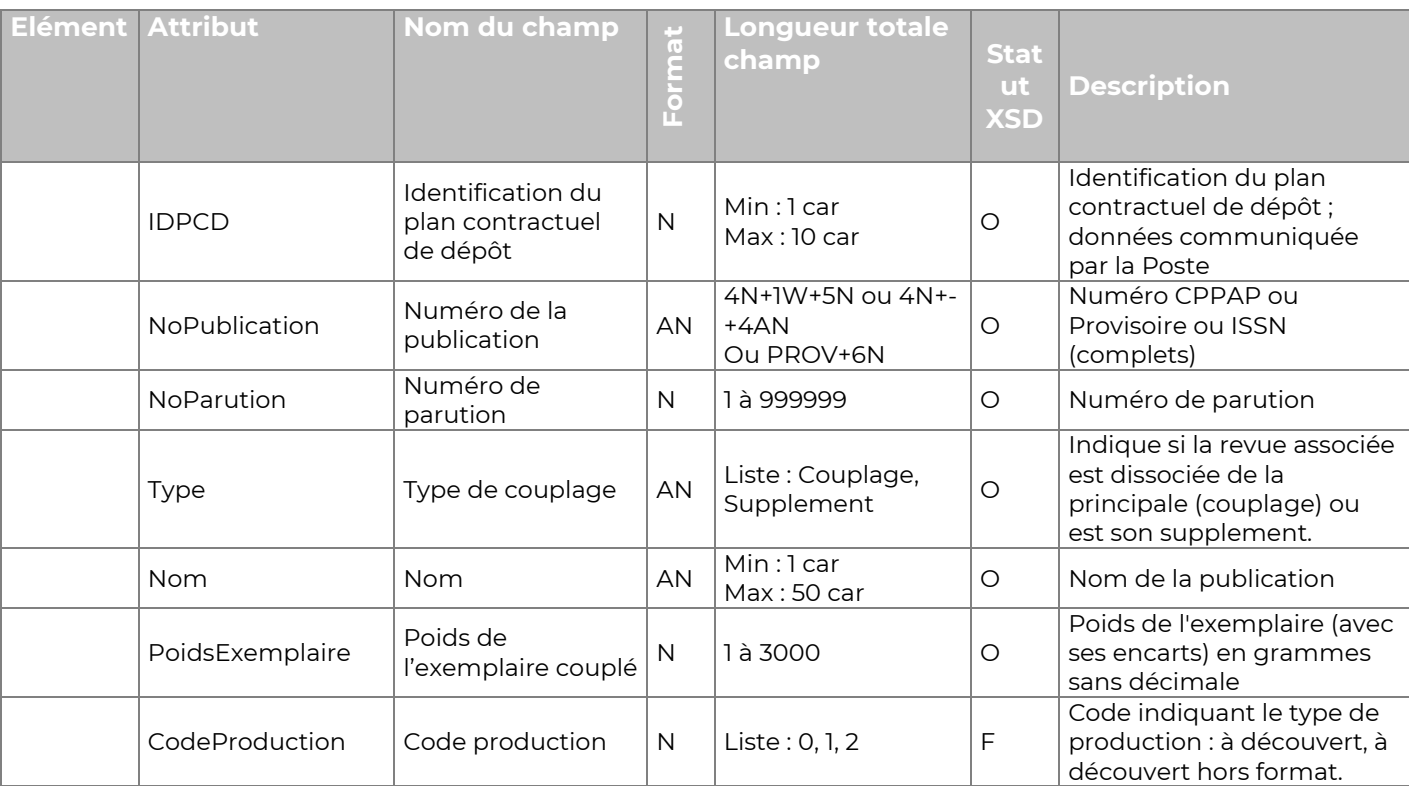

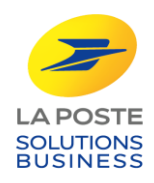

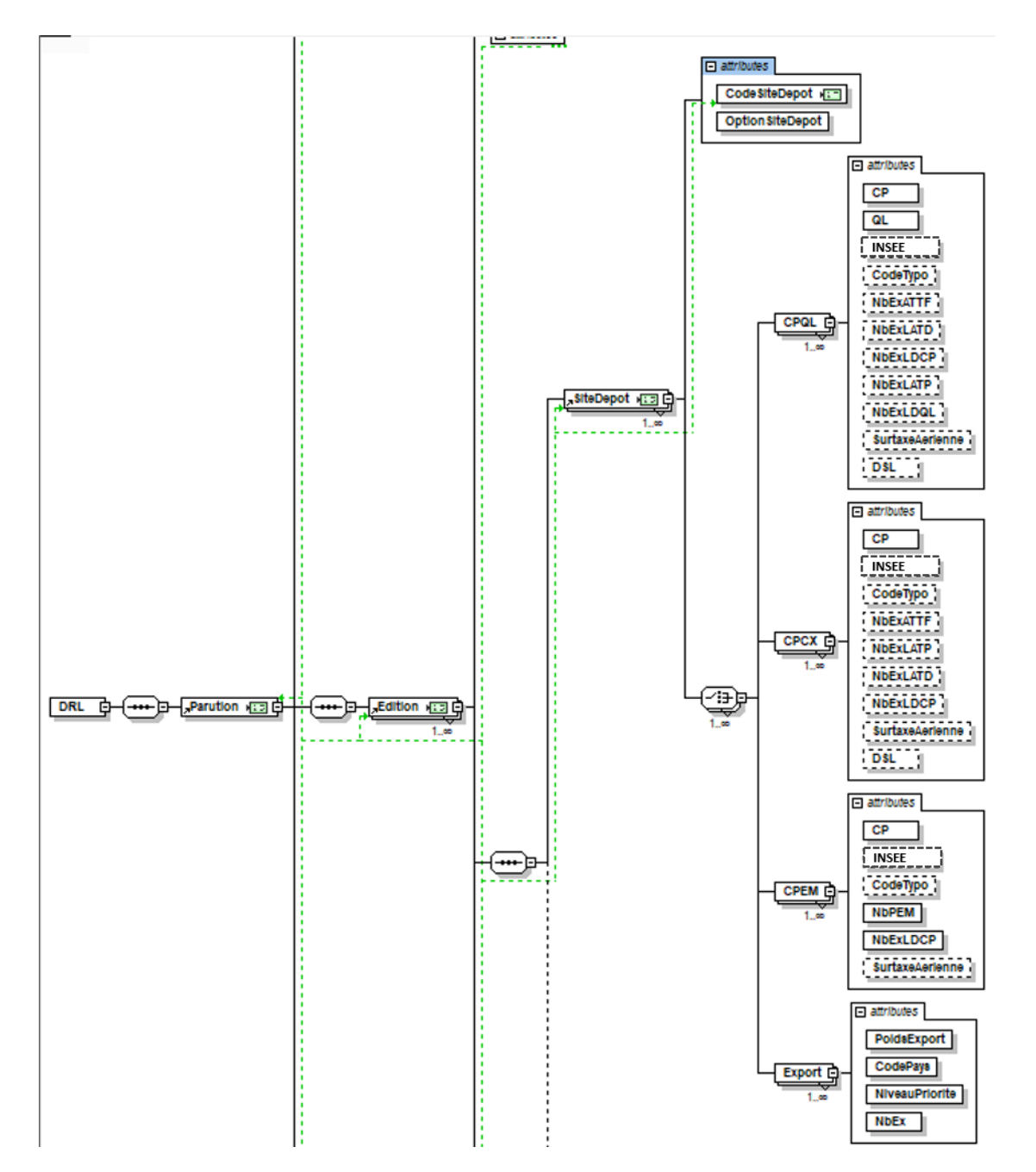

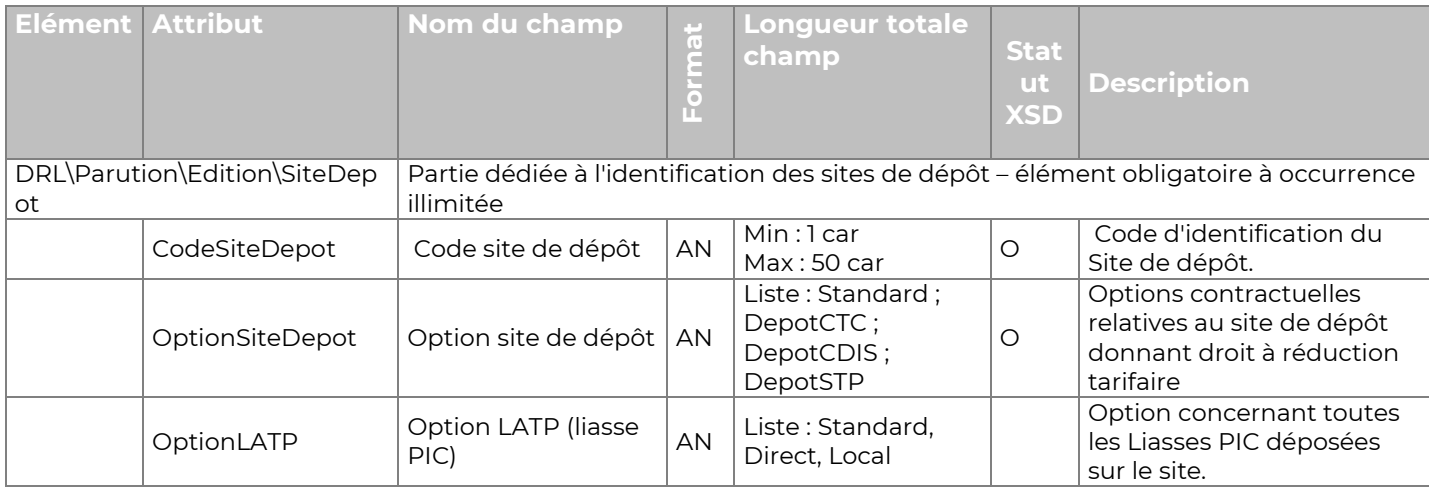

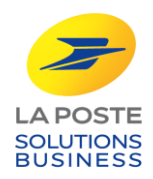

#### DT/PROJEC/INOER/SP8855 Branche Services-Courrier-Colis

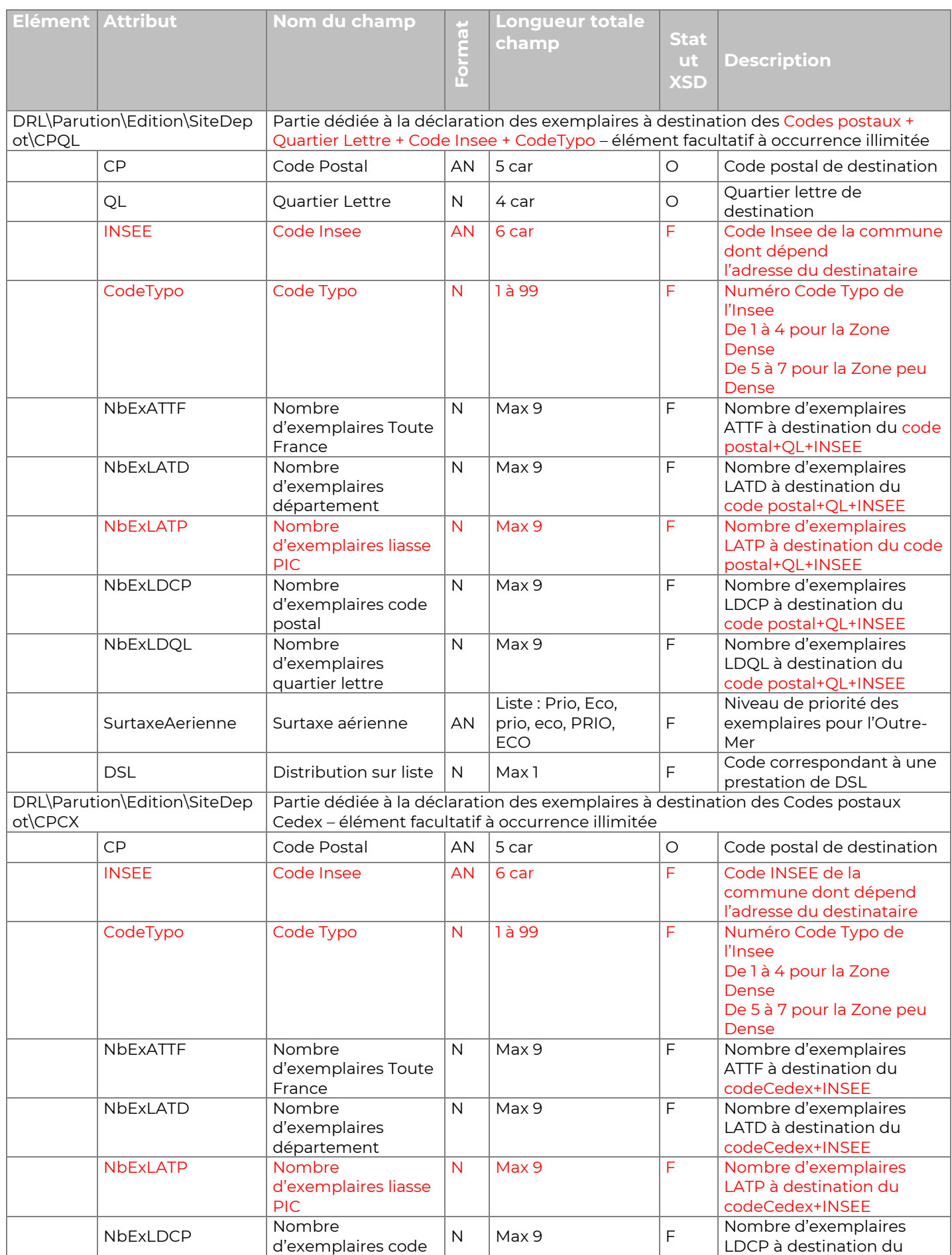

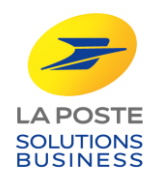

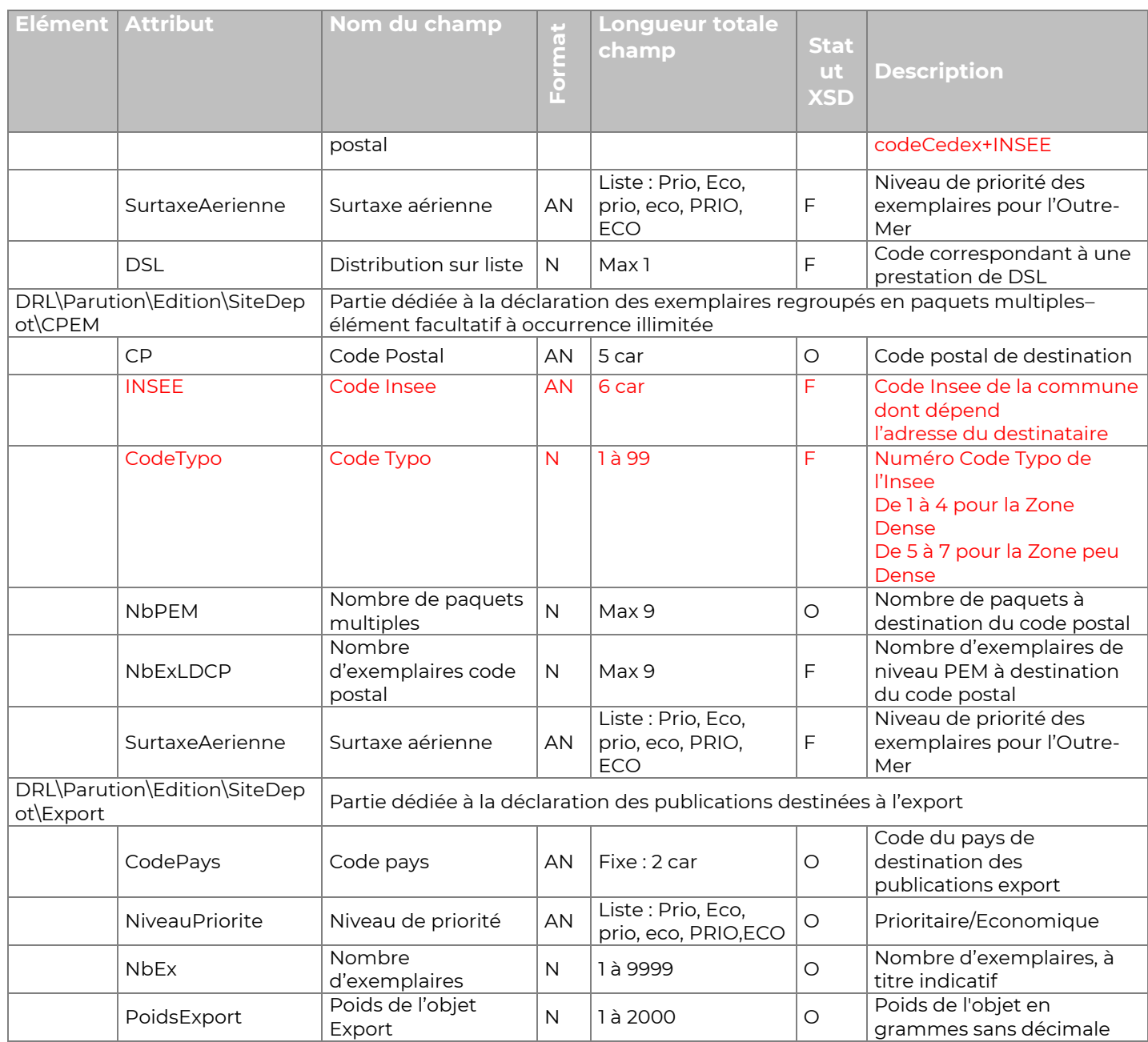

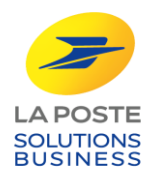

#### **2.2 Règles de gestion**

#### **RG 1-1 Déclaration des Presse Plus, des Incarto et IncartoPlus**

Il peut y avoir plusieurs objets Presse Plus, Incarto ou IncartoPlus différents pour une édition. Le poids du Presse Plus ne fait pas partie du poids de l'Edition.

Tous les objets doivent être décrits séparément ; il n'est pas possible de les regrouper avec un poids correspondant à la somme des poids.

Ces objets sont déclarés grâce aux éléments « OPP », « Incarto » et « IncartoPlus » situés dans l'élément « Edition ». Lorsqu'un élément est déclaré, la quantité d'objets correspondante sera égale au nombre total d'exemplaires déclarés dans l'élément « SiteDepot ».

Conformément aux modalités de vente, une même parution ne peut comprendre à la fois des Incarto ou IncartoPlus et des objets Presse Plus. La déclaration d'un mélange de ces objets n'entraîne pas le rejet de la déclaration mais peut faire l'objet d'un redressement à la facturation.

#### **RG 1-2 Déclaration du quartier lettre**

Le numéro utilisé pour qualifier le Quartier Lettre est l'indicatif de distribution. Un

Quartier Lettre est équivalent au Quartier de Distribution ou à la tournée de facteur.

#### **RG 1-3 Définition des niveaux de préparation ATTF, LATD, LATP, LDCP, LDQL et PEM**

**Cf. Volume 3** Routage logique

#### **RG 1-4 Gestion de la DSL (Distribution Sur Site)**

L'attribut facultatif DSL peut prendre 5 valeurs possibles : "0" (sans DSL), "1" (DSL éligible sans encartage), "2" (DSL éligible avec encartage), "3" (DSL Hors-Zone sans encartage) et "4" (DSL Hors-Zone avec encartage).

La DSL éligible est l'offre DSL concernant les CP "éligibles" (L'offre Distribution Sur Liste est limitée à un périmètre restreint de titre et de code postaux, information auprès de la BU Presse)

La DSL Hors-Zone est l'offre DSL pour les CP.

La DSL et la DSL Hors-Zone sans encartage concerne les journaux ne portant pas d'encart distinct soit parce qu'il n'y en a pas soit parce qu'il a été encarté avant dépôt à la Poste.

La DSL avec encartage concerne les journaux avec un encart distinct qui sera assemblé par le facteur dans le cadre de la distribution ; il entraîne une facturation complémentaire (taxe d'encartage).

Un élément CP ou Cx ne peut comprendre un attribut DSL avec valeur "1" ou "2" que s'il ne comporte aucun attribut ATTF ou LATD ; dans le cas contraire, le fichier sera rejeté. Si, pour un même CP et un même QL sont déposés des exemplaires LDCP et/ou LDQL avec DSL et des exemplaires ATTF et LATD, ces derniers devront être déclarés dans un second élément ne comportant pas l'attribut DSL ou avec la valeur "0".

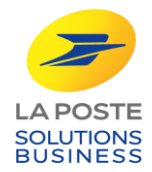

Conformément à l'offre contractuelle, le poids des exemplaires avec DSL ne pourra pas excéder 500g. Si une édition comprend un attribut poids > 500g et un attribut DSL avec valeur "1" ou "2"; le fichier sera rejeté.

#### **RG 1-5 Gestion des LDCP Cedex**

Pour un Code Postal CEDEX, le nombre regroupe les Liasses Directes Code Postal

CEDEX et CDIS CEDEX. Il n'y a pas de Quartier Lettre pour un Code Postal CEDEX.

#### **RG 1-6 Gestion des surtaxes aériennes**

L'attribut "surtaxeaerienne" est facultatif. Toutefois, le SI Poste attribuera par défaut une surtaxe pour tous les exemplaires ayant un code postal correspondant aux DOM (97XXX) ou TOM (98YXX) avec Y différent de 0. Cette surtaxe par défaut sera "éco" pour les parutions E et NU et "urgente" pour les parutions U. Il est donc recommandé de renseigner l'attribut pour les exemplaires concernés afin que la surtaxe facturée corresponde à la prestation réelle.

#### **RG 1-7 Segmentation par site et éditions**

Le code site est décrit dans le référentiel de routage de la Poste. Le site décrit doit nécessairement correspondre au site réel de dépôt.

Si une parution est déposée sur plusieurs sites de dépôt, il est indispensable de disposer d'une répartition par site de dépôt.

Si la parution est fragmentée en plusieurs éditions, il est indispensable de disposer de la répartition par édition.

#### **RG 1-8 Déclaration des revues couplées**

Couplage : publications d'un même éditeur (hors suppléments et hors-séries) voyageant ensemble. Les conditions et restrictions pour l'offre couplage sont décrites dans les documents commerciaux. L'offre couplage n'est valable que pour des publications ayant un N° de CPPAP différent.

Il n'y a pas de limite quant au nombre de revues couplées dans un même emballage tant que les limites de poids total sont respectées.

L'élément « couplage » permet de déclarer la publication avec ses caractéristiques (numéro de contrat, de publication, numéro de parution, poids,…).

Plusieurs éléments « couplage » peuvent être utilisés si plusieurs publication figurent dans le même emballage.

Pour une publication couplée : TypeParution= « NUM ».

#### **RG 1-9 Déclaration des suppléments**

Les suppléments sont déclarés de la même manière que les revues couplées. Pour un supplément : TypeParution= « SUP1 » ou « SUP2 ».

#### **RG 1-10 Déclaration de la Presse export**

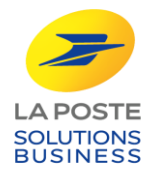

Le CodePays est déterminé à partir d'un fichier Excel nommé « routage\_international », mis à jour au plus une fois dans l'année.

Le client déclare le pays de destination sur 2AN (colonne nommée F07\_PAY\_AFN).

Le SI Poste valorise cette donnée en zones dont les valeurs sont disponibles dans la colonne nommée F07\_LIB\_BEC.

#### **RG 1-11 Déclaration du code production**

L'attribut CodeProduction permet de déclarer certaines productions particulières :

- Code 1: production à découvert (pour publications déposées sans emballage aux dimensions inférieures aux dimensions maximales),
- Code 2 : production à découvert avec complément à découvert hors format (pour publications déposées sans emballage aux dimensions supérieures aux dimensions maximales).

En dehors de ces cas :

- Ne pas déclarer l'attribut
- Ou déclarer avec le Code 0.

CodeProduction est déclaré comme attribut de l'élément Edition. Il permet ainsi de produire plusieurs éditions selon des modes de productions différentes et de les déclarer dans un même DRL.

#### **RG 1-12 Déclaration de la référence client**

L'attribut ReferenceClient est un champ libre pour le déclarant. Il n'a pas de conséquence sur la prise en charge et la facturation.

La Poste préconise de l'utiliser pour mentionner la version de l'application de routage utilisée afin d'assurer une bonne traçabilité en cas de signalement de problème.

#### **RG 1-13 Déclaration du code « INSEE » et « CodeTypo »**

#### **Contexte métier :**

L'aide à l'exemplaire de l'Etat étant différente suivant les zones de diffusion des publications éligibles, le déposant doit ajouter aux déclarations de dépôts, les informations liées aux quantités d'exemplaires, par code communal de densité et de typologie INSEE (soit la répartition détaillée des flux par zone). Ces informations sont indispensables pour que la publication puisse bénéficier d'un calcul et d'un versement automatique de l'aide.

Les informations de codification de l'INSEE sont téléchargeables sur le site internet www.insee.fr, le fichier répertorie la composition communale de la grille de densité détaillée dans la géographie communale (attribut « INSEE »), ainsi que la répartition de la population communale dans les sept niveaux de densité (attribut « CodeTypo »).

Les attributs INSEE et CodeTypo sont présents dans les éléments CPQL, CPCX et CPEM. Ils correspondent aux codes spécifiques attribués à chaque commune par l'INSEE, ainsi que la topologie attribuée aux communes en fonction du nombre d'habitants et la répartition de ces habitants sur le territoire par l'Insee.

Ces attributs ne doivent pas être renseignés pour les publications non éligibles à l'aide à l'exemplaire de presse IPG/QFRP-A (Presse non urgente et/ou Economique).

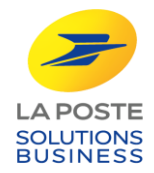

Attention : Les codes communes de l'INSEE (attribut « INSEE ») ne sont pas des codes postaux. Le Code INSEE est déduit de l'adresse complète du destinataire.

A noter : Le référentiel postal « ROUDIS NATIONAL » utilise déjà l'information de code communes INSEE, cela permet, à la lecture de l'adresse géographique, d'attribuer les indicatifs de distribution (n° QL) pour les tournées de facteurs.

Les publications à destination de Saint-Martin, de Saint-Barthélemy, de Saint-Pierre-et-Miquelon, des îles Wallis et Futuna, de la Polynésie française et de la Nouvelle-Calédonie sont éligibles au barème applicable aux communes Rurales : voir annexe 1.

Les villes avec arrondissement comme Paris, Lyon, Marseille, doivent être renseignées par défaut avec un « CodeTypo » de 1 à 4 pour la Zone Dense.

Les adresses de destinataires à Monaco et Andorre doivent être renseignées par défaut avec un « CodeTypo » de 5 à 7 pour la Zone peu Dense.

Les adresses avec code CEDEX peuvent être codifiées d'après le code postal ou le libellé de la commune.

Schéma :

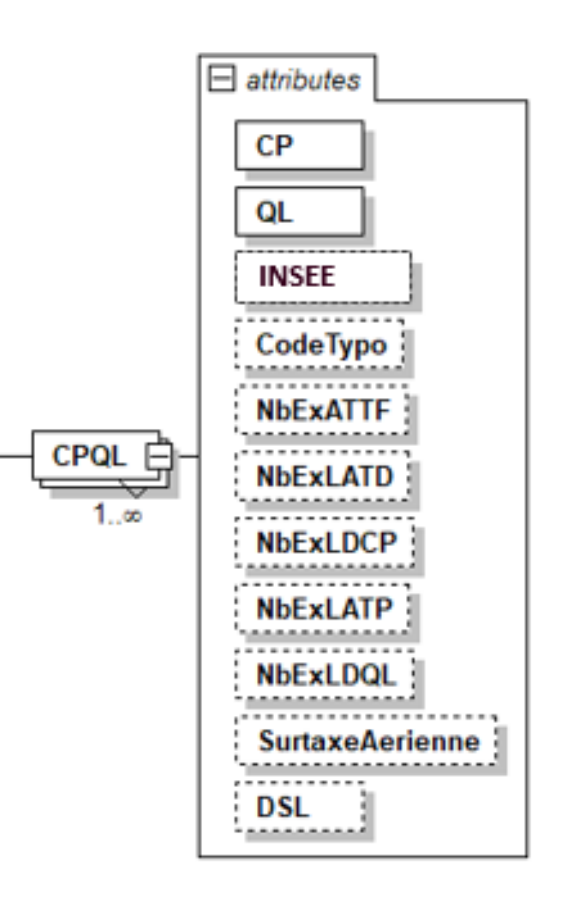

Extraits d'une DRL avec les attributs « INSEE » et « CodeTypo » :

CPQL CP='02870' QL='4040' NbExLATD='3' INSEE='02329' CodeTypo='6'/>

**Attention : Si le code INSEE est présent et le CodeTypo est absent : Rejet de la déclaration Si le CodeTypo est présent et le code INSEE est absent : Rejet de la déclaration**

> **RG 1-14 Ouverture des éléments CPQL, CPCX et CPEM**  Un élément CPQL est ouvert pour chaque triplet CP+QL+INSEE

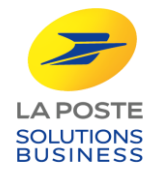

#### Un élément CPCX est ouvert pour chaque couple CP+INSEE Un élément CPEM est ouvert pour chaque couple CP+INSEE

#### **RG 1-15 Déclaration de l'option LATP**

L'attribut facultatif OptionLATP est situé dans l'élément SiteDepot. Toutes les liasses PIC déposées sur le site disposent de cette option de dépôt (standard, direct ou local).

#### **3. PERIODICITE DES ENVOIS**

La périodicité des envois des Données de Routage Logique doit être celle de la périodicité de parution.

Quel que soit le nombre de fichiers (éditions, lieux de dépôt), il doit y avoir un seul envoi par parution et type de parution.

**Les transmissions de DRL devront être réalisées au plus tard deux heures avant le dépôt des exemplaires dans le réseau postal.** L'absence de déclaration ou de correction/complément de déclaration demandée par La Poste conduit à une facturation par défaut sur un niveau tarifaire le moins favorable pour la publication

#### **4. FORMAT DU FICHIER DRL**

Les DRL (Données de Routage Logique) sont décrites sous forme d'un fichier dont les paramètres sont décrits dans le tableau suivant :

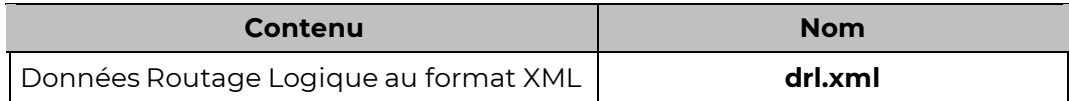

Les points suivants sont de nature à diminuer la taille des documents XML à manipuler :

- les libellés des données XML sont réduits ;
- il n'est pas nécessaire d'indenter les documents XML ;
- il faut supprimer les espaces avant et après les données de chaque ligne.

#### **5. VALIDATION DES FICHIERS XML AVEC LEUR SCHEMA**

#### **5.1. Principe**

Les clients échangent des données avec La Poste sous la forme de fichiers

XML. Un schéma XSD des DRL est fourni en fichier joint.

Il a pour objectif de définir l'ensemble des règles et des propriétés que doit respecter le fichier XML des DRL. Ces règles spécifient la structure et la cohérence des

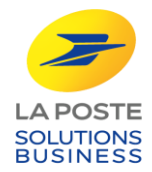

données des DRL (notamment le nom et le contenu de toutes les balises et le contexte dans lequel elles doivent exister).

Seuls les fichiers DRL respectant à la lettre ce schéma XSD seront acceptés par la plate- forme d'échange de données de La Poste.

#### **5.2. Prérequis**

Chaque envoi d'un fichier DRL au format XML doit systématiquement faire l'objet d'une validation automatique contre le schéma XSD.

Ce procédé de validation systématique permettra à l'émetteur de détecter toute dérive de non-conformité des DRL avant envoi.

Ceci est possible par la mise en œuvre d'une API de "parsing xml", avant tout envoi à la plate-forme d'échange de données.

Chaque langage informatique dispose en effet d'une API XML permettant ce type de contrôle considéré comme standard dans un développement XML.

#### **6. ANNULER ET REMPLACER UN FICHIER DRL**

#### **6.1. Principe**

Le client peut exprimer le souhait d'annuler et remplacer un fichier DRL transmis par erreur due à une anomalie technique constatée ou simplement due à une inadvertance.

Cette action du client se traduit par le remplacement du fichier DRL initial déjà expédié par un nouveau fichier DRL.

#### **6.2. Modalités**

Ce remplacement de fichier ne peut intervenir que sous deux conditions :

La transmission du nouveau fichier DRL doit être réalisée au plus tard deux heures avant le dépôt des exemplaires dans le réseau postal.

La prise en compte par le serveur informatique de La Poste de cette demande de remplacement de fichier DRL ne peut se faire que si certains paramètres déclarés dans les deux fichiers DRL coïncident parfaitement. Cette "clef fonctionnelle" permettant le remplacement du fichier DRL est constituée des paramètres déclarés : IDPCD, NoPublication, NoParution, TypeParution.

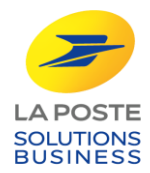

#### **7. MODALITES DE LA DECLARATION DEMATERIALISEE**

#### **7.1. Modalités d'envoi**

**Date d'envoi au plus tôt de la DRL** : Toute DRL réceptionné plus de trois jours en avance par rapport au dépôt physique est considéré comme DRL précoce (principe : éviter que plusieurs DRL soient consultables en même temps par les agents sur site et que des erreurs de validation des DRL soient réalisées).

**Date d'envoi au plus tard des DRL** : Toute DRL réceptionnée moins d'une heure avant le dépôt physique est considéré comme DRL tardive.

**DRL hors délai** : Toute DRL réceptionnée après le début des contrôles postaux sur le dépôt physique est considéré comme DRL hors-délai. Le hors-délai constaté justifie la non- prise en compte de la DRL et rend invalide la déclaration électronique du client.

**Détail pour les dépôts indus** : (dépôts sur un site qui n'est pas du périmètre des destinataires selon les référentiels Presse) en cas de dépôt sur un autre site que le site de prise en charge, la DRL devra concerner le site définitif, réalisant la prise en charge.

**DRL incomplete ou erronée** : après envoi de la DRL, si l'éditeur de la DRL s'aperçoit d'une erreur de déclaration après l'envoi du fichier, possibilité pour lui de remplacer la DRL initiale par une nouvelle DRL à condition que ce deuxième envoi ait lieu 1 heure avant le dépôt physique du courrier Presse. Si la correction ne peut se faire par la DRL, en raison d'une détection tardive de l'erreur de déclaration, une déclaration complémentaire sous format Excel pourra être transmise par l'éditeur (voir chapitre suivant).

**Problèmes techniques empêchant l'envoi de la DRL** :

- 1. **du fait de l'émetteur** : après envoi de la DRL, si l'éditeur de la DRL s'aperçoit de l'échec de l'envoi du fichier dû à un dysfonctionnement de son système, il a la possibilité de réitérer sa tentative de transmission jusqu'à 1 heure avant le dépôt physique du courrier Presse. Au-delà de ce délai, une déclaration "complémentaire" sous format Excel devra être transmise par l'éditeur (voir chapitre suivant).
- 2. **du fait de La Poste :** après envoi de la DRL, si l'éditeur de la DRL s'aperçoit de l'échec de la prise en compte de la DRL par la Plateforme de La Poste via l'analyse de l'Accusé de Réception en erreur, il a la possibilité de réitérer sa tentative de transmission jusqu'à 1 heure avant le dépôt physique du courrier Presse ; si l'éditeur de la DRL s'aperçoit de l'échec de l'envoi du fichier en raison de l'indisponibilité du serveur informatique de La Poste, une déclaration "complémentaire" sous format Excel devra être transmise par l'éditeur (voir chapitre suivant).

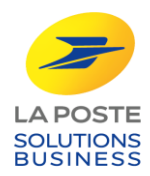

#### **7.2. Modalités de dépôt**

Les DRL doivent respecter plusieurs modalités : Toute déclaration DRL doit être accompagnée d'un exemplaire témoin fourni au service postal dédié au contrôle des dépôts.

### **Cf. Volume 11** Exemplaires témoins

Complément d'information lié au routage physique :

En cas d'anomalie de routage générant des modifications sur les sites de dépôt concernées ou sur les quantités déposées, une déclaration complémentaire à la déclaration DRL pourra être transmise par l'éditeur.

De même si une impossibilité technique n'a pas permis de transmettre la déclaration DRL alors ce mode de déclaration doit être utilisé.

Il s'agit d'un fichier Excel qui devra contenir :

- dans l'en-tête personnalisé, le nom du client (et le bosco), le nom de la publication (et le N° Paritaire), le numéro de parution et le jour de parution
- dans un onglet, le détail par site des nouvelles quantités, options et services associés à prendre en compte. Seront donc mentionnées pour chaque site concerné par une modification des quantités (suppression du dépôt, augmentation, diminution) les nouvelles quantités déclarées (0 en cas d'annulation de dépôt), et l'impact en termes d'options.

Le fichier devra être transmis par courriel à La Poste dans les 3 jours ouvrés suivant le dépôt.

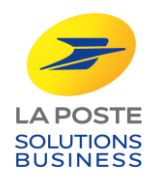

### **Annexe 1 :**

#### **« Les publications à destination de Saint-Martin, de Saint-Barthélemy, de Saint-Pierre-et-Miquelon, des îles Wallis et Futuna, de la Polynésie française et de la Nouvelle-Calédonie sont éligibles au barème applicable aux communes rurales. »**

- Saint Martin (1 code postal : 97150)
- Saint Barthélémy (1 code postal : 97133)
- Saint Pierre et Miquelon (1 code postal : 97500)
- Wallis et Futuna (4 codes postaux)
	- o 98611 ALO
		- o 98612 SIGAVE
		- o 98620 TAVAI
		- o 98600 UVEA
- Polynésie Française (50 codes postaux)
	- o 98771 AHE
	- o 98752 AMARU
	- o 98760 ANAA
	- o 98750 ANATONU
	- o 98701 ARUE
	- o 98741 ATUONA
	- o 98775 AVATURA
	- o 98730 BORA BORA
	- o 98702 FAA'A
	- o 98763 FAKARAVA
	- o 98731 FARE
	- o 98731 FAREERU
	- o 98729 HAAPITI
	- o 98731 HUAHINE o 98763 – KAUEHI
	- o 98750 MAHANATOA
	- o 98709 MAHINA
	- o 98771 MANIHI
	- o 98754 MATA'URA
	- o 98726 MATAIEA
	- o 98732 MAUPITI
	- o 98728 MOOREA
	- o 98730 MOTU TAPE
	- o 98733 MOTU TAUTAU
	- o 98735 OPOA
	- o 98711 PAEA
	- o 98712 PAPARA
	- o 98727 PAPEARI
	- o 98714 PAPEETE
	- o 98733 PATIO
	- o 98716 PIRAE
	- o 98721 PUEU
	- o 98718 PANAAUIA
	- o 98750 RAIRUA
	- o 98776 RANGIROA
	- o 98755 RIKITEA o 98733 – TAHAA
	- o 98722 TAIARAPU EST

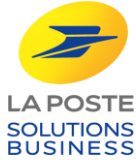

- o 98723 TAIARAPU OUEST o 98742 – TAIOHAE o 98719 – TARAVAO o 98719 – TEAHUPOO o 98778 – TIKEHAU o 98725 – TOANOANO o 98754 – TUBUAI o 98771 – TURIPAOA o 98778 – TUHERA HERA o 98735 - UTUROA o 98734 – VAITOARE o 98750 – VAIRU - Nouvelle Calédonie (36 codes postaux) o 98811 – BELEP o 98812 – BOULOUPARIS o 98870 – BOURAIL o 98813 – CANALA o 98830 – DUMBEA o 98880 – FARINO o 98814 – FAYAOUE o 98815 – HIENGHENE o 98816 – HOUAILOU o 98832 – ILE DES PINS o 98817 – KAALA-GOMEN o 98860 – KONE o 98818 – KOUAOUA o 98850 – KOUMAC o 98880 – LA FOA o 98820 – LIFOU o 98826 – MALABOU o 98819 – MOINDOU o 98810 – MONT-DORE o 98880 – NOUMEA o 98883 – OUAGO o 98821 – OUEGOA o 98890 – PAITA o 98822 – POINDIMIE o 98823 – PENERIHOUEN o 98824 – POUEBO o 98825 – POUEMBOUT o 98826 – POUM o 98827 – POYA o 98880 – SARRAMEA o 98828 - TADINE-MARE o 98829 – THIO o 98840 – TONTOUTA o 98831 - TOUHO o 98833 – VOH
	- o 98834 YATE